令和元年9月27日現在

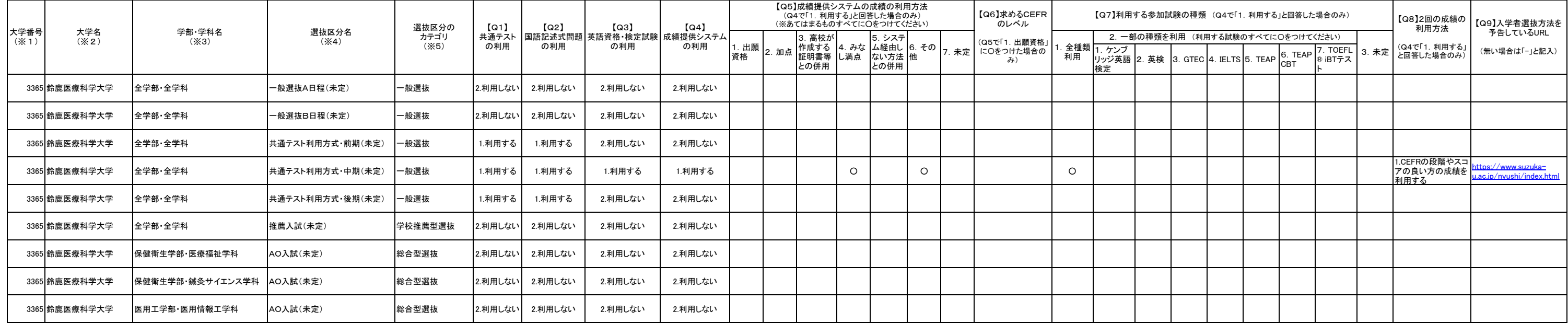

【記入にあたっての留意事項】<br>「募集位別」で「選抜区分」ごとに1行で回答してください。行が足りない場合は追加してください。<br>(※1)別添「大学一覧」に記載されている番号を使用してください。<br>(※2)別添「大学一覧」に記載されている大学名を記入してください。<br>(※3)令和3年度入学者選抜を実施する選抜区分を記入してください。正式名称が未定の場合は、最後に「(正式名称未定)」としてください。<br>(※4)令和3年度入学者選抜を実施する選抜区分を

## 令和3年度大学入学者選抜における大学入学共通テスト及び大学入試英語成績提供システムの利用予定状況等